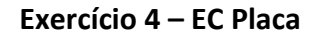

combustível clad canal  $\bullet$  $\bullet$ ● Ly 3  $\bullet$ 3 3 2 Lz 2 2 f i 1 1 Cl 1  $Ch$   $\vert$  $\mathbf{I}$ dy  $S<sub>1</sub>$ 序 T df dcl dch

Calcular as temperaturas para o EC Placa abaixo

Dados do problema:

Ly = comprimento do EC

df = espessura do combustível

dcl = espessura do clad

dch = espessura do canal

N = número de elementos da malha na direção Y

dy = Ly/Ny = altura do elemento

Lz = largura da placa (na direção Z)

Kf = condutividade térmica do combustível

Kcl = condutividade térmica do clad

h = coeficiente de película

M = vazão mássica do fluido

Cp = calor específico do fluido

Tb = temperatura da base da placa = temperatura de entrada do fluido no canal

Tch[0] = temperatura de entrada do fluido

Q[j] = calor produzido pelo combustível (função da curva de distribuição de potência)

Determinação dos Ls:

Lfcl =  $df/2 + dcl/2$ 

 $Lfi = df/2$ 

Lcli =  $dcl/2$ 

Lchi =  $dch/2$ 

Determinação das Áreas:

 $Ax = dy^*Lz$ 

 $Ayf = df * Lz$ 

 $Aycl = dcl*Lz$ 

Aych =  $dch*Lz$ 

Determinação dos Gs:

Camada 1:

Gfcl = (Gfi\*Gcli)/(Gfi+Gcli) Gfi = kf\*Ax/Lfi Gcli = kcl\*Ax/Lcli Gcls = kcl\*Ax/Lfi  $Gchs = h^*Ax$ 

 $Gf = kf*Ay/dy$ 

 $Gcl = kcl*Ay/dy$ 

Camada 2:

Gfcl = (Gfi\*Gcli)/(Gfi+Gcli)

Gfi = kf\*Ax/Lfi

Gcli = kcl\*Ax/Lcli

Gcls = kcl\*Ax/Lfi

 $Gchs = h^*Ax$ 

 $Gch = M*Cp$ 

Gf = kf\*Ay/dy

Gcl = kcl\*Ay/dy

...

Determinação das Equações de Energia:

Camada 1:

```
0 = Q[1] + Gfi^{*}(Ti[1] - Tf[1]) + Gcli^{*}(Ti[1] - Tcl[1]) + Gcls^{*}(Ts[1] - Tcl[1]) + Gchs^{*}(Ts[1] - Tch[1]) +2*Gch*(Tch[0]-Tch[1])
```
Camada 2:

```
0 = Q[2] + Gfi*(Ti[2] - Tf[2]) + Gf*(Tf[1]) - Tf[2]) + Gcli*(Ti[2] - Tcl[2]) + Gcl*(Tcl[1]) - Tcl[2]) +Gcls*(Ts[2]-Tcl[2]) + Gchs*(Ts[2]-Tch[2]) + Gch*(Tch[1]-Tch[2])
```
Camada 3:

```
0 = Q[3] + Gfi*(Ti[3] - Tf[3]) + Gf*(Tf[2]) - Tf[3]) + Gcli*(Ti[3] - Tcl[3]) + Gcl*(Tcl[2]) - Tcl[3]) +Gcls*(Ts[3]-Tcl[3]) + Gchs*(Ts[3]-Tch[3]) + Gch*(Tch[2]-Tch[3])
```
...

## Camada N:

 $0 = Q[N] + Gfi^{*}(Ti[N] - Tf[N]) + Gf^{*}(Tf[N-1]) - Tf[N]) + Gcli^{*}(Ti[N] - Tcl[N]) + Gcl^{*}(Tcl[N-1]) - Tcl[N]) +$  $Gcls*(Ts[N]-Tcl[N]) + Gchs*(Ts[N]-Tch[N]) + Gch*(Tch[N-1]-Tch[N])$ 

É possível escrever somente duas equações: uma equação de energia para a camada j = 1 e uma equação de energia para as camadas j = 2 a N para as demais camadas.